# RTL-optimization in GCC

Alexander Nutz

#### **Overview**

- ▶ Background: Syntax Tree & Control Flow Graph
- $\triangleright$  What is RTL?
	- $\triangleright$  what is it used for?
	- $\blacktriangleright$  basic structure
	- $\blacktriangleright$  history
- $\blacktriangleright$  RTL-optimizations
	- $\triangleright$  overview
	- $\blacktriangleright$  explanation of some
- $\blacktriangleright$  Examples

### Background: Syntax Trees

- $\blacktriangleright$  High-level programming languages: highly nested structure (parentheses, loops, complex expressions,...)
	- **Parsing naturally gives tree-structured representation** (derivation tree of grammar)
- $\blacktriangleright$  Assembler: "flat"
	- $\blacktriangleright$  Compliler has to flatten the tree

Background: Syntax Trees - Example Program

```
int sum (int in put) \{i = in put;
  n = 0;
  while (i > 0)n = n + (i - -);return n;
}
```
### Abstract Syntax Tree - Example

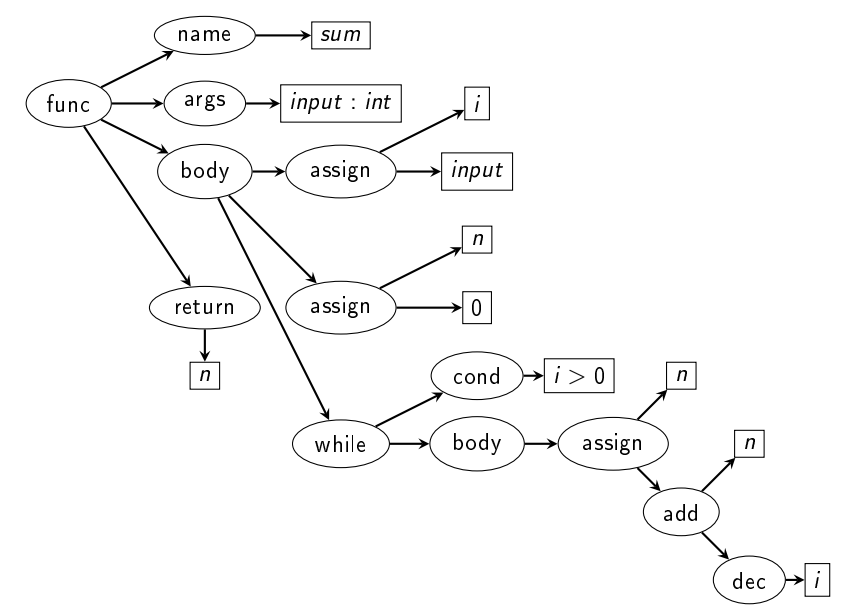

# AST-lowering Example (1)

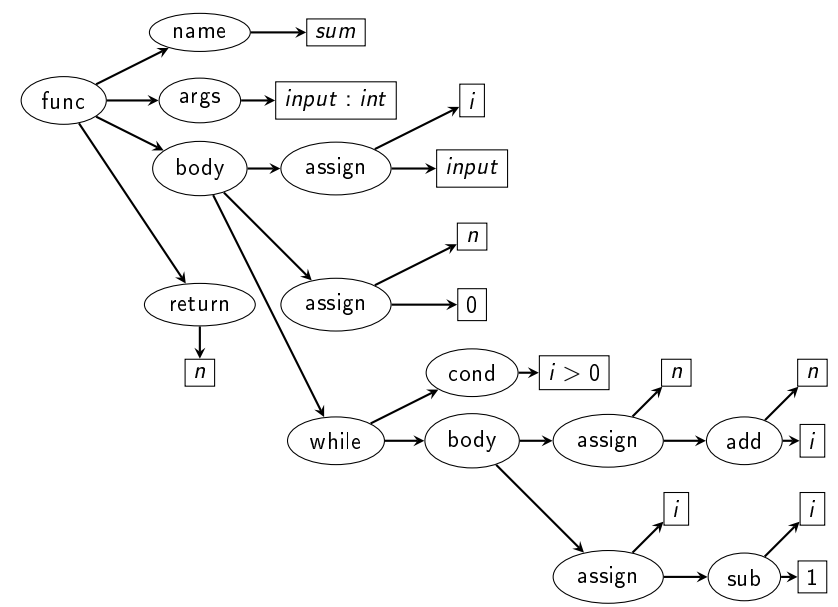

## AST-lowering Example (2)

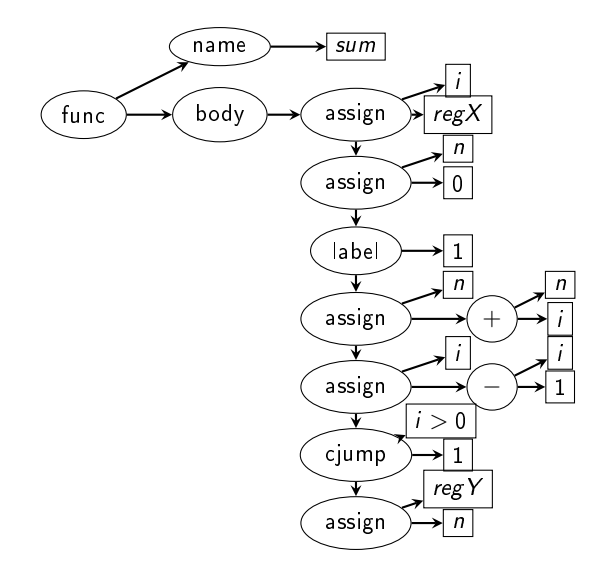

### Control Flow Graph

Graph with

- $\triangleright$  Statements/Basic blocks as Nodes
- $\blacktriangleright$  Edges according to control flow

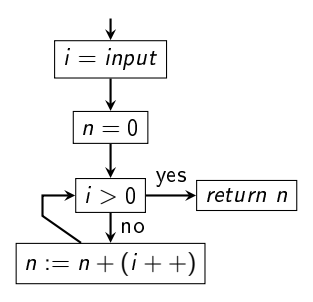

### ASTs and CFGs: Conclusion

- $\triangleright$  AST
	- $\blacktriangleright$  focus on syntactic structure
	- $\blacktriangleright$  transformations are made on it
	- $\blacktriangleright$  generated from source code/other AST
- $\triangleright$  CFG
	- $\blacktriangleright$  focus on control flow
	- $\triangleright$  many analyses are based on it (f.i. dataflow analyses)
	- $\blacktriangleright$  generated from AST

Both are representations of the program (part) but different aspects are made explicit.

Both can have annotations containing additional high-level information.

# RTL is.

 $\blacktriangleright$  "Register Transfer Language"

- $\triangleright$  GCC's traditional intermediate representation
	- $\blacktriangleright$  flat sequence of instructions
	- $\blacktriangleright$  LISP-like syntax
	- $\blacktriangleright$  (lots of) additional information (like control flow, data dependencies,...)
	- $\triangleright$  can be close to hardware or "not-so-close" (f.i. handles pseudo-registers as well as hard registers)
- ▶ Also used for machine descriptions in GCC (not in scope here)

### Basic RTL Syntax

The basic RTL units are called *insns* - roughly equivalent to statements/assembler lines

Example insns:

(insn 11 10 12 4 test cpp: 4  $(\text{set } (reg : S1 59 [n]) (const(int 0 [0x0]))$  $-1$  (nil)  $(jump$  insn  $12$   $11$   $13$   $4$  test  $cpp:4$  $(set (pc) (label ref 24))$  $-1$  (nil) Shape of insn, jump insn, call insn: (<insn-type> <ld> <prevId> <nextId> <insn - code in machine description > <program locati  $\lt$  side effect pattern  $>$  $\langle$  register dependencies  $>$   $\langle$  misc. notes on regs  $>$ )

### RTL past vs. today

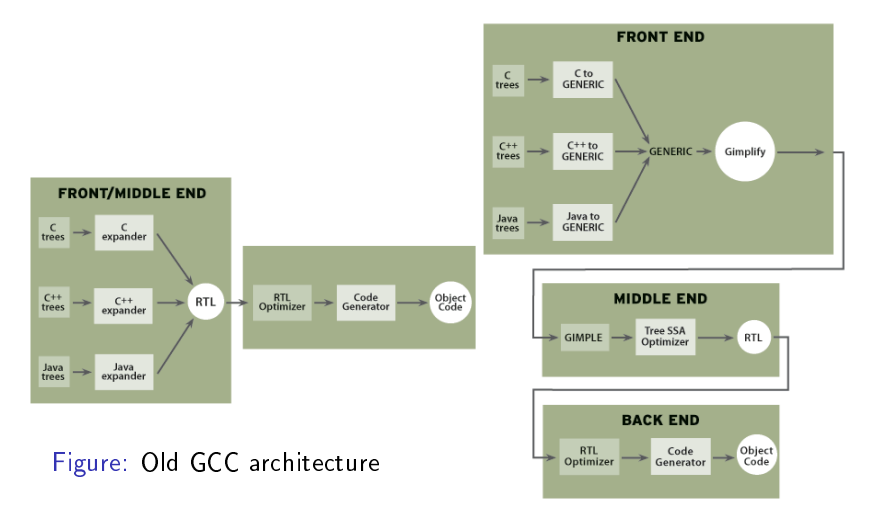

Figure: GCC 4.0 (April 2005): Integration of Tree-SSA

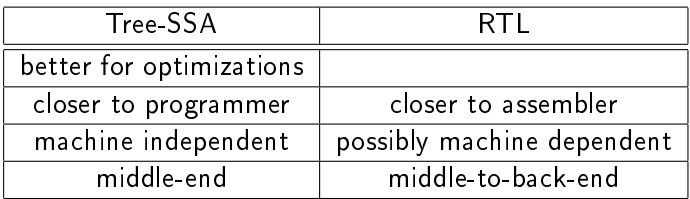

Machine independet optimizations are moved to Tree-SSA  $-$  still in progress.

# RTL-passes in GCC

- $\triangleright$  Generation of exception landing pads
- $\triangleright$  CFG cleanup
- $\blacktriangleright$  Forward propagation of single-def values
- $\blacktriangleright$  Common subexpression elimination
- $\blacktriangleright$  Global common subexpression elimination
- $\blacktriangleright$  Loop optimization
- $\blacktriangleright$  Jump bypassing
- $\blacktriangleright$  If conversion
- $\triangleright$  Web construction
- $\blacktriangleright$  Instruction combination
- $\blacktriangleright$  Register movement
- Mode switching optimization
- $\blacktriangleright$  Modulo scheduling
- $\blacktriangleright$  Instruction scheduling
- $\blacktriangleright$  Register allocation
- $\blacktriangleright$  Basic block reordering
- $\blacktriangleright$  Variable tracking
- Delayed branch scheduling
- $\blacktriangleright$  Branch shortening
- Register-to-stack conversion

# RTL-passes in GCC

- $\triangleright$  Generation of exception landing pads
- $\triangleright$  CFG cleanup
- $\blacktriangleright$  Forward propagation of single-def values
- $\blacktriangleright$  Common subexpression elimination
- $\blacktriangleright$  Global common subexpression elimination
- $\blacktriangleright$  Loop optimization
- $\blacktriangleright$  Jump bypassing
- $\blacktriangleright$  If conversion
- $\triangleright$  Web construction
- $\blacktriangleright$  Instruction combination
- $\blacktriangleright$  Register movement
- Mode switching optimization
- $\blacktriangleright$  Modulo scheduling
- $\blacktriangleright$  Instruction scheduling
- $\blacktriangleright$  Register allocation
- $\blacktriangleright$  Basic block reordering
- $\blacktriangleright$  Variable tracking
- Delayed branch scheduling
- $\blacktriangleright$  Branch shortening
- $\blacktriangleright$  Register-to-stack conversion

# (Global) Common Subexpression Elimination

- 1. Detect common subexpressions (dataflow analysis)
- 2. Compute cost of replacement
- 3. Replace if cheaper

Local:

- $\triangleright$  within basic blocks
- $\blacktriangleright$  simple analysis

Global:

- $\blacktriangleright$  whole procedure
- $\blacktriangleright$  more complex analysis needed
- $\blacktriangleright$  does partial redundancy elimination

Common Subexpression Elimination Example

$$
i = a + b * c
$$
  
\n
$$
j = i + b * c
$$
  
\n
$$
b = b + 4
$$
  
\n
$$
k = b * c
$$

is optimized to:

$$
newvar = b * c
$$
\n
$$
i = a + newvar
$$
\n
$$
j = i + newvar
$$
\n
$$
b = b + 4
$$
\n
$$
k = b * c
$$

#### Partial Redundancy Elimination Example

 $if (b)$ {  $x = 4$ } e l s e {  $x = 5$  $i = x * y$ }  $j = x * y$ 

is optimized to:  
\nif (b) {  
\n
$$
x = 4
$$
  
\nnewvar =  $x * y$   
\n}  
\nelse {  
\n $x = 5$   
\nnewvar =  $x * y$   
\n $i = newvar$   
\n}  
\n $j = newvar$ 

### Loop Optimization

- $\blacktriangleright$  Loop invariant motion
	- $\triangleright$  move statements that are not changed in the loop outside of it
- $\blacktriangleright$  Loop unrolling
	- $\triangleright$  reduce Loop condition checking-overhead by copying the body
- $\blacktriangleright$  Loop peeling
	- $\triangleright$  copy first or last few iterations to the outside of the loop
- $\blacktriangleright$  Loop unswitching
	- $\triangleright$  replace if-then-else in loop-body by top-level if-then else and two copies of the loop

Loop Unrolling - Example

```
is optimized to:
int x;for (x=0; x<100; x++){
  remove(x);}
                       int x;for (x=0; x<100; x+=5){
                         remove(x);remove (x+1);
                         remove (x+2);
                         remove (x+3);
                         remove (x+4);
                       }
```
### Loop Peeling - Example

$$
\begin{array}{ll}\n & \text{is optimized to:} \\
 \text{int } p = 10; \\
 \text{for (int } i = 0; i < 10; ++i) \\
 & \text{for (int } i = 1; i < 10; ++i) \\
 & \text{for (int } i = 1; i < 10; ++i) \\
 & \text{if } p = i; \\
 & \text{if } p = i; \\
 & \text{if } p = 1; \\
 & \text{if } p = 1; \\
 & \text{if } p = 1; \\
 & \text{if } p = 1; \\
 & \text{if } p = 1; \\
 & \text{if } p = 1; \\
 & \text{if } p = 1; \\
 & \text{if } p = 1; \\
 & \text{if } p = 1; \\
 & \text{if } p = 1; \\
 & \text{if } p = 1; \\
 & \text{if } p = 1; \\
 & \text{if } p = 1; \\
 & \text{if } p = 1; \\
 & \text{if } p = 1; \\
 & \text{if } p = 1; \\
 & \text{if } p = 1; \\
 & \text{if } p = 1; \\
 & \text{if } p = 1; \\
 & \text{if } p = 1; \\
 & \text{if } p = 1; \\
 & \text{if } p = 1; \\
 & \text{if } p = 1; \\
 & \text{if } p = 1; \\
 & \text{if } p = 1; \\
 & \text{if } p = 1; \\
 & \text{if } p = 1; \\
 & \text{if } p = 1; \\
 & \text{if } p = 1; \\
 & \text{if } p = 1; \\
 & \text{if } p = 1; \\
 & \text{if } p = 1; \\
 & \text{if } p = 1; \\
 & \text{if } p = 1; \\
 & \text{if } p = 1; \\
 & \text{if } p = 1; \\
 & \text{if } p = 1; \\
 & \text{if } p = 1; \\
 & \text{if } p = 1; \\
 & \text{if } p = 1; \\
 & \text{if } p = 1; \\
 & \text{if } p = 1; \\
 & \text{if } p = 1; \\
 & \text{if } p = 1; \\
 & \text{if }
$$

Loop Unswitching - Example

$$
\begin{array}{llllll} & & \text{is optimized to:} \\ & \text{int i, w, x[100], y[100];} \\ & \text{int i, w;} \\ & \text{for (i=0; i <100; i++) {\{ \} }} \\ & \text{int [] x[100], y[100];} & x[i] = x[i] + y[i]; \\ & \text{for (i=0; i <100; i++) {\{ \} }} \\ & x[i] = x[i] + y[i]; \end{array} \\ \begin{array}{llllll} & \text{if (w)} \\ & \text{if (w)} \\ & y[i] = 0; \\ & \text{for (i=0; i <100; i++) {\{ \} }} \\ & x[i] = x[i] + y[i]; \\ & & \text{if (i=0; i <100; i++) {\{ \} }} \\ & x[i] = x[i] + y[i]; \\ & & \text{if (i=0; i++) {\{ \} }} \\ & & \text{if (i=0; i++) {\{ \} }} \\ & & \text{if (i=0; i++) {\{ \} }} \\ & & & \text{if (i=0; i++) {\{ \} }} \\ & & & \text{if (ii=0; i++) {\{ \} }} \\ & & & & \text{if (iii=0; i++) {\{ \} }} \\ & & & & \text{if (iv=0; i++) {\{ \} }} \\ & & & & & \text{if (iv=0; i++) {\{ \} }} \\ & & & & & \text{if (v=0; i++) {\{ \} }} \\ & & & & & \text{if (v=0; i++) {\{ \} }} \\ & & & & & \text{if (v=0; i++) {\{ \} }} \\ & & & & & \text{if (v=0; i++) {\{ \} }} \\ & & & & & & \text{if (v=0; i++) {\{ \} }} \\ & & & & & & \text{if (v=0; i++) {\{ \} }} \\ & & & & & & \text{if (v=0; i++) {\{ \} }} \\ & & & & & & \text{if (v=0; i++) {\{ \} }} \\ & & & & & & \text{if (v=0; i++) {\{ \} }} \\ & & & & & & \text{if (v=0; i++) {\{ \} }} \\ & & & & & & \text{if (v=0; i++) {\{ \} }} \\ & & & & & & & \text{if (v=0; i++) {\{ \} }} \\ & & & & & & & \text{if (v=0; i++) {\{ \} }} \\ & & & & & & & \text{if (v=0; i++) {\{ \} }} \\ & & & & & & &
$$

### Register Allocation

 $\blacktriangleright$  Liveness-Analysis

 $\implies$  a variable is dead at a program point if is not read until the program stops, live otherwise

- $\blacktriangleright$  Interference/preference graph
- $\blacktriangleright$  in GCC/IRA

Register Allocation - Example

 $a = 1$  $b = 2$  $c = 3$  $d = 4$  $e = a + b$  $f = e + c$  $g = f + d$  $r = g$ r e turn r

Register Allocation - Example - Result

```
reg1 = 1reg2 = 2store memLoc1 3
store memloc<sup>2</sup> 4
reg1 = reg1 + reg2reg1 \leftarrow load memLoc1
reg1 \leftarrow \text{load} memLoc2
return regl
```
Things are further complicated by:

- $\blacktriangleright$  different kinds of registers
- $\triangleright$  optimizing across regions/interprocedural optimizations
- $\blacktriangleright$  different costs for register operations/spilling
- $\triangleright$  coalescing may increase outdegree
- <span id="page-26-0"></span>From Source to Binary: The Inner Workings of GCC: http://www.redhat.com/magazine/002dec04/features/gcc/
- Wikipedia (english) articles on: Loop Unrolling, Loop Peeling, Loop Unswitching, Register Allocation, Partial Redundancy Elimination, Common Subexpression Elimination, GNU Compiler Collection
- $\Box$  GCC Internals RTL: http://gcc.gnu.org/onlinedocs/gccint/RTL.html
- $\Box$  GCC Internals RTL-passes: http://gcc.gnu.org/onlinedocs/gccint/RTL-passes.html
- $\Box$  GCC Internals Debugging Options: http://gcc.gnu.org/onlinedocs/gcc/Debugging-Options.html
- 品 GCC Internals – Optimize Options: http://gcc.gnu.org/onlinedocs/gcc/Optimize-Options.html
- **Vladimir N. Makarov, The Integrated Register Allocator for** GCC, in: Proceedings of the GCC Developers' Summit 2007